## **Reserving Credits in 5 Easy Steps**

Florida Tax Credit Scholarship Program

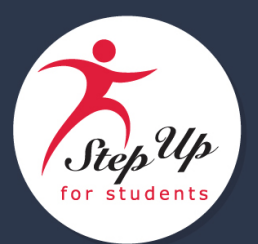

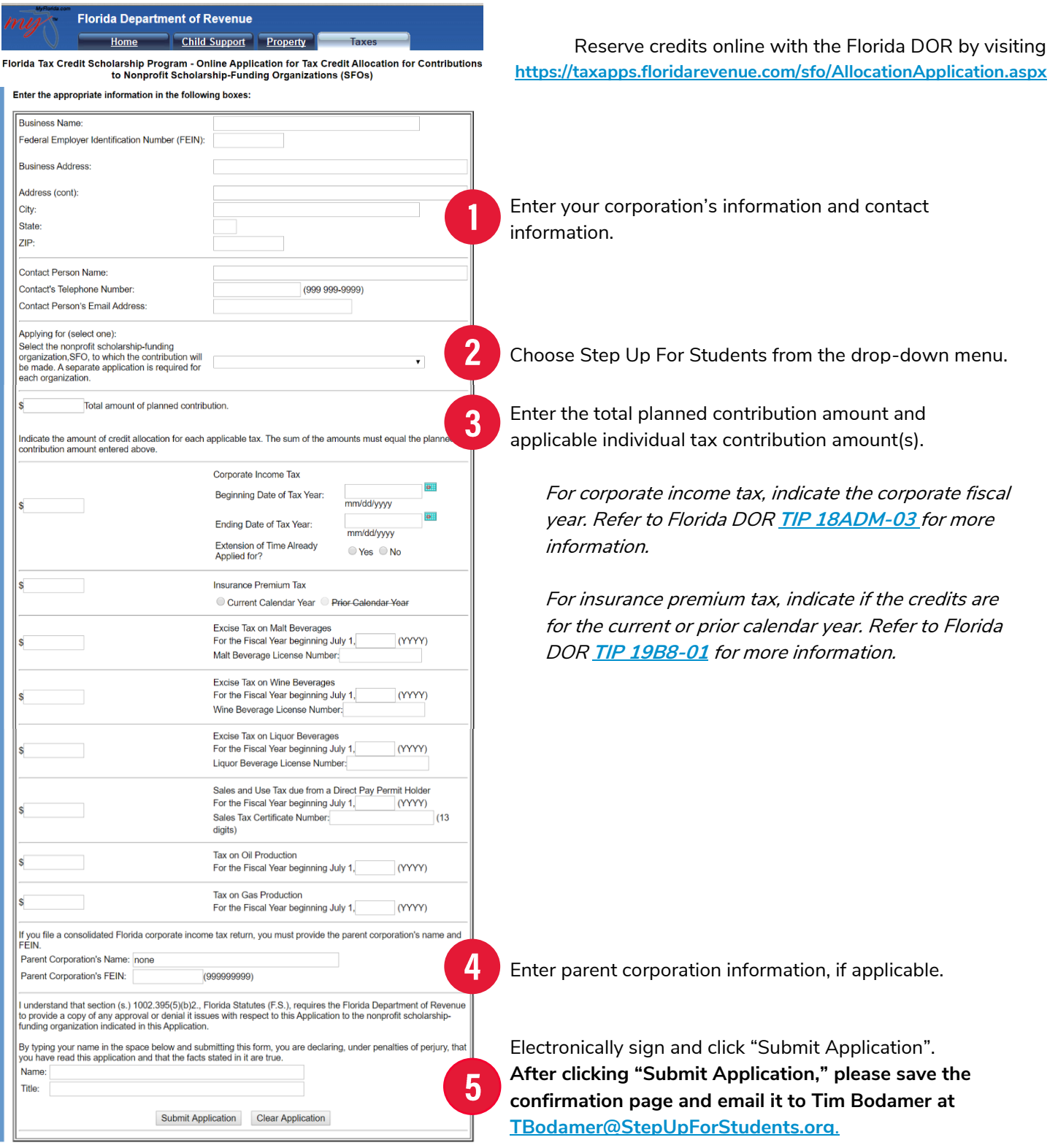